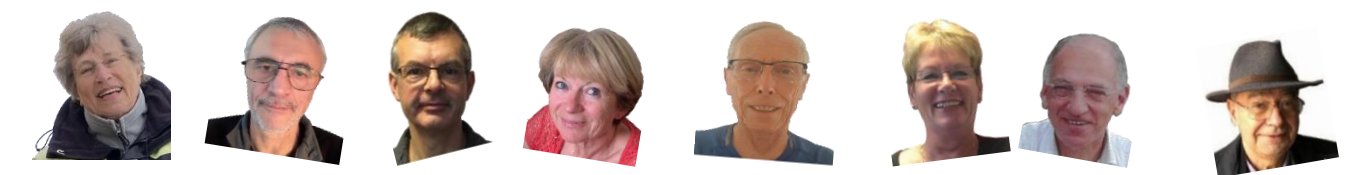

## *Cette Année 2024-2025, à l'Informatique…*

#### **Débutants et approfondissement pour débutants**: Chantal Mangold et Roberte Veyrat *le mercredi matin*

Comme tout le monde, vous voulez envoyer des mails et des pièces jointes, en recevoir, envoyer des photos, répondre aux messages, en stocker certains, …et puis vider votre smartphone quand il déborde de photos alors que vous voulez les garder mais en prendre d'autres…et puis il y a les appli que vous voudriez bien charger mais vous ne savez pas, vous n'osez pas… Venez nous voir, on va vous montrer, on va vous aider, on va vous apprendre…et si ça ne suffit pas, on recommence l'année suivante jusqu'à ce que vous puissiez vous débrouiller.

#### **Approfondissement** : Philippe Combe, Bernard Dunesme, Alain Albot, Pierre Rossi *les lundi et mardi*

Rappels et approfondissement des notions de base : Gestion de l'ordinateur : gestion du bureau, utilisation du poste de travail, de l'explorateur Windows, utilisation du Panneau de configuration. Gestion des dossiers : création, suppression, déplacement, classement. Utilisation de Word : pour le texte, Utilisation du mode dessin, utilisation du publipostage, réalisation de cartes de visite, de menus…. Création de tableaux. Utilisation d'Excel : Calculs à l'aide d'Excel, création de tableaux et d'états, création de graphiques Traitement élémentaire des photos numériques : chargement sur l'ordinateur, classement, utilisation de logiciels traitement de photos : classement, retouches, montages ; création d'album pour partager des séries de photos. Diaporama : réalisation d'un diaporama (Movie-maker, Photorécit 3, PowerPoint… ou autre suivant le chouchou de moment...) Internet : Choix et utilisation du navigateur (Chrome, Mozilla Firefox, Edge), du moteur de recherche Google. Approfondissement de l'utilisation de la messagerie. Remarque importante : Le nombre de séances passées sur ces différents paragraphes n'est pas préétabli mais est fonction de la demande des participants.

#### **Photo Numérique** : Bernard Dunesme *le lundi matin*

Une photo numérique c'est quoi ? Rangement et classement des photos dans l'ordinateur. Premiers pas en retouche de photo numérique : suppression des yeux rouges recadrage, inclinaison, perspective etc. réglage des niveaux lumineux (tons foncés et tons clairs) équilibrage des contrastes et des couleurs ajouter une légende à une photo assembler plusieurs images pour réaliser une composition Conseils, astuces et travaux pratiques.

#### **Diaporama** : Martine Dehors *le lundi matin*

Connaitre son appareil photo Capturer les photos sur l'ordinateur Les classer dans des dossiers, les renommer, les traiter pour les améliorer. Apprendre à mieux connaître vos logiciels de retouche photos. Et enfin faire un diaporama avec différents logiciels (Movie Maker, Picture to exe, etc.)

### **Intelligence Artificielle** : Pierre ROSSI, *le jeudi après-midi*

- Généralités sur L'IA (qu'est-ce que c'est ? Historique, différents types et limites)

- L'animation ne portera que sur l 'IA dite "*générative*" :

- de texte, de conversations type ChatGPT
- d'images fixes et animées
- d'audios : voix et musiques

Le tout pouvant être éventuellement mixé. Cet atelier se déroulera sur un trimestre ; il ne requiert quasiment aucune compétence technique. Les outils utilisés sont gratuits.

**Système** : Pierre Rossi *le jeudi après-midi*

Notions sur le fonctionnement du PC et de son système.

Pour cet atelier il est indispensable de maitriser les outils informatiques de base.

**Forum** : Alain Albot, Jean-François Robert, Pierre Rossi *le vendredi matin*

Des soucis avec votre ordi ? Vous avez « cliqué » là où il ne faut pas ? Vous ne vous souvenez plus de ce qu'il faut faire dans cette situation ? Tout est « coincé » ? Il est tout neuf et vous ne savez pas par quel bout le prendre ? Vous avez perdu un fichier quelque part dans votre désordre ? et encore des tas d'autres problèmes… c'est au forum qu'il faut venir et vous avez de grandes chances de repartir tout léger avec votre ordi en bon état de marche.

### **Modules** :

Un module, c'est un thème d'informatique qui est traité sur une durée limitée, sur plusieurs semaines qui se suivent, par un animateur qui maitrise bien ce sujet.

Cette année, un module par trimestre, une séance par semaine le *mardi matin* en salle Tournesol

Voici les modules proposés cette année :

Module M1 : Smartphones et tablettes par Pierre ROSSI et Alain ALBOT à partir du 3 octobre 2024

Module M2 : Sauvegarde et Sécurité par P. ROSSI et A. ALBOT à partir du 9 janvier 2025

Module M3 : Réseaux sociaux sur smartphones par Martine DEHORS et A. ALBOT à partir du 3 avril 2025

Pour commencer l'année, vous êtes conviés à une **réunion de rentrée** :

# **Le jeudi 26 Septembre 2024 à 17h en salle Wallis à la MdA**

Et les ateliers débuteront *à partir du 30 Septembre 2024.*

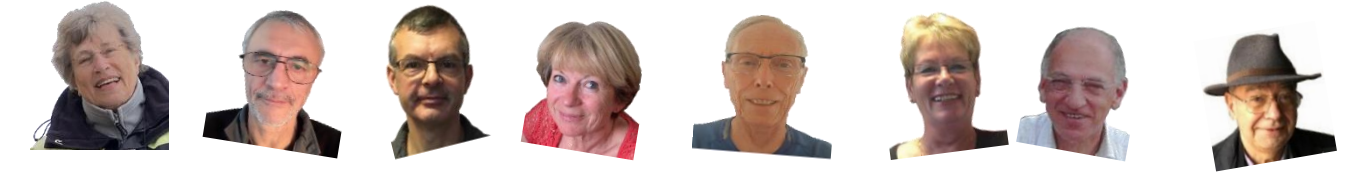

**À Bientôt,**